## **TObject**

**fgDtorOnly kCannotPick kSingleKey fgObjectStat kNoContextMenu kOverwrite kCanDelete kInvalidObjectVriteDelete kMustCleanup kIsOnHeap fgIsA kObjInCanvasNotDeletedfUniqueID** kIsReferenc**kd**ombie **kHasUUID kBitMask fBits**

**GetOption operator new**

**@~ AbsCoordinates** A<sub>bs</sub>

**Build cd** Clea Clos

Dele

**Draw Dra Dra** 

Get Get

Get

**Streamer**

**MakeZombieGetObjectInfoperator new@** A **DoError TObject TObject operator=** InheritsFromoperator delete Clea **@~TObject InheritsFrom SetBit AppendPad Inspect Browse ClassName IsEqual Clear Clone Compare IsZombie Copy Delete** DistancetoPFlairttive **Draw DrawClass** Print **DrawClone Read Dump Execute Execute ExecuteEvent SetDrawOption GetObjectStat FindObject SetUniqueID SetObjectStat FindObject UseCurrentStyle Class GetDrawOptWrite GetUniqueIDVrite GetName operator new GetIconName operator new@[@] GetTitle HandleTimepperator delete** Buil **Hash IsFolder IsSortable TestBits IsOnHeap Notify ls Pop RecursiveRemove Obsolete SaveAs** SavePrimitiv**SetDtorOnly operator delete operator delete SetBit ResetBit TestBit InvertBit Info Warning Error SysError Fatal AbstractMetho MayNotUse GetDtorOn Class\_Name IsA**

## **TVirtualPad**

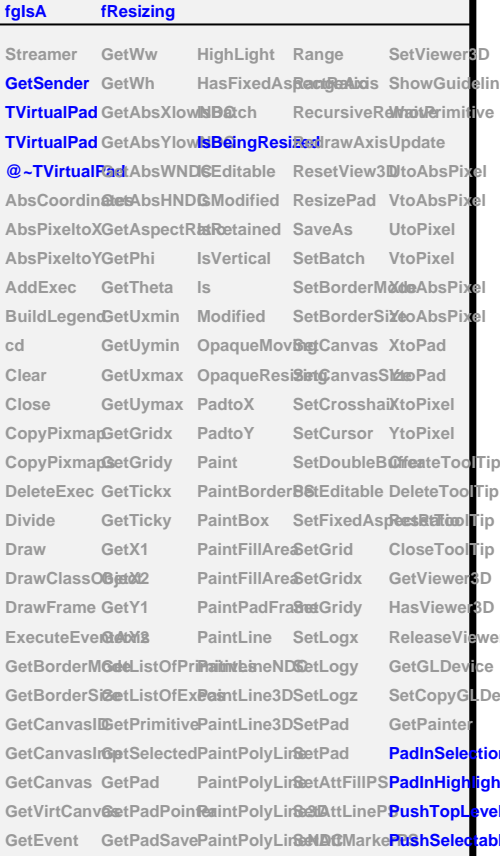

GetEventX GetSelectedPaintPolyMaßleeAttTextP**PopTopLevelS** @~TP GetEventY GetView PaintPolyMaBlechlame Pad **GetFrame GetLogx PaintModified SetSelected Class Sele** 

GetHighLigh<sup>GGdLogy</sup> PaintText SetTicks **GetNumber GetLogz PaintText SetTickx GetRange GetMother PaintTextNDC SetTicky GetRangeAxis GetName PaintTextNDC SetTitle GetPadPar GetTitle PixeltoX GetXlowNDC GetPadPaint PixeltoY GetYlowNDC GetPixmapID Pop GetWNDC GetView3D Print** GetHNDC HasCrosshahrint **SetTheta SetPhi SetVertical SetView**

**SetToolTipText Class\_Name IsA ShowMembers StreamerNVirt** 

**fgIsA**

**ResetToolTip**

**TAttLine**

**fgIsA fLineColor fLineStyle fLineWidth**

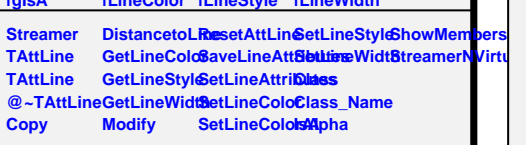

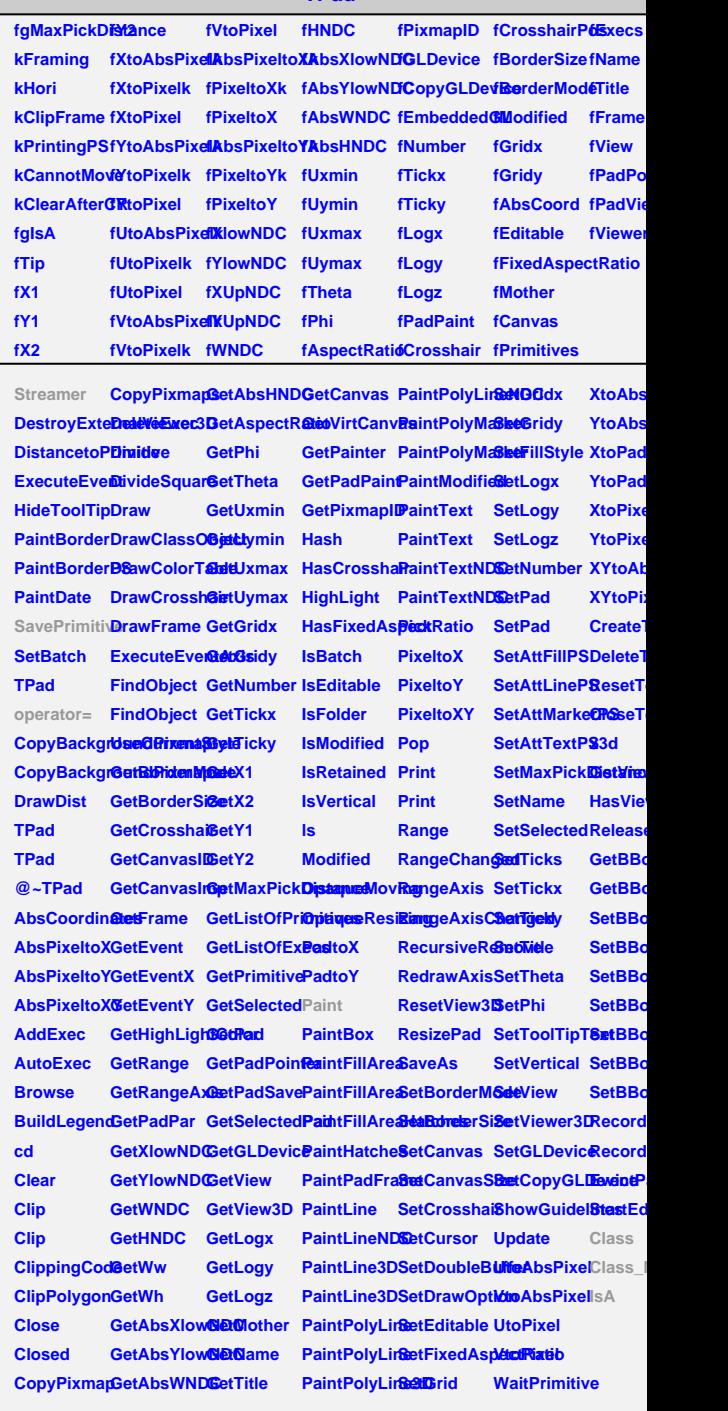

**TPad**

## **TAttBBox2D**

**Streamer @~TAttBBox2D SetBBoxCenter SetBBoxX1 SetBBoxY2 IsA GetBBox GetBBoxCer&etBBoxCer&etBBoxY1 Class\_NameStreamerNVirtual SetBBoxCenterX SetBBoxX2 Class ShowMembers operator=**

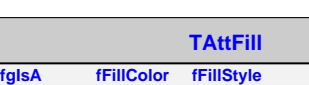